## **Baureihe: DACHVENTILATOR TYP 41, Norm**

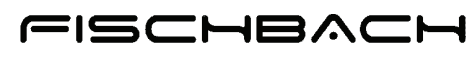

Luft- und Ventilatorentechnik GmbH

mit FISCHBACH-HOCHLEISTUNGS-GEBLÄSE Typ HD

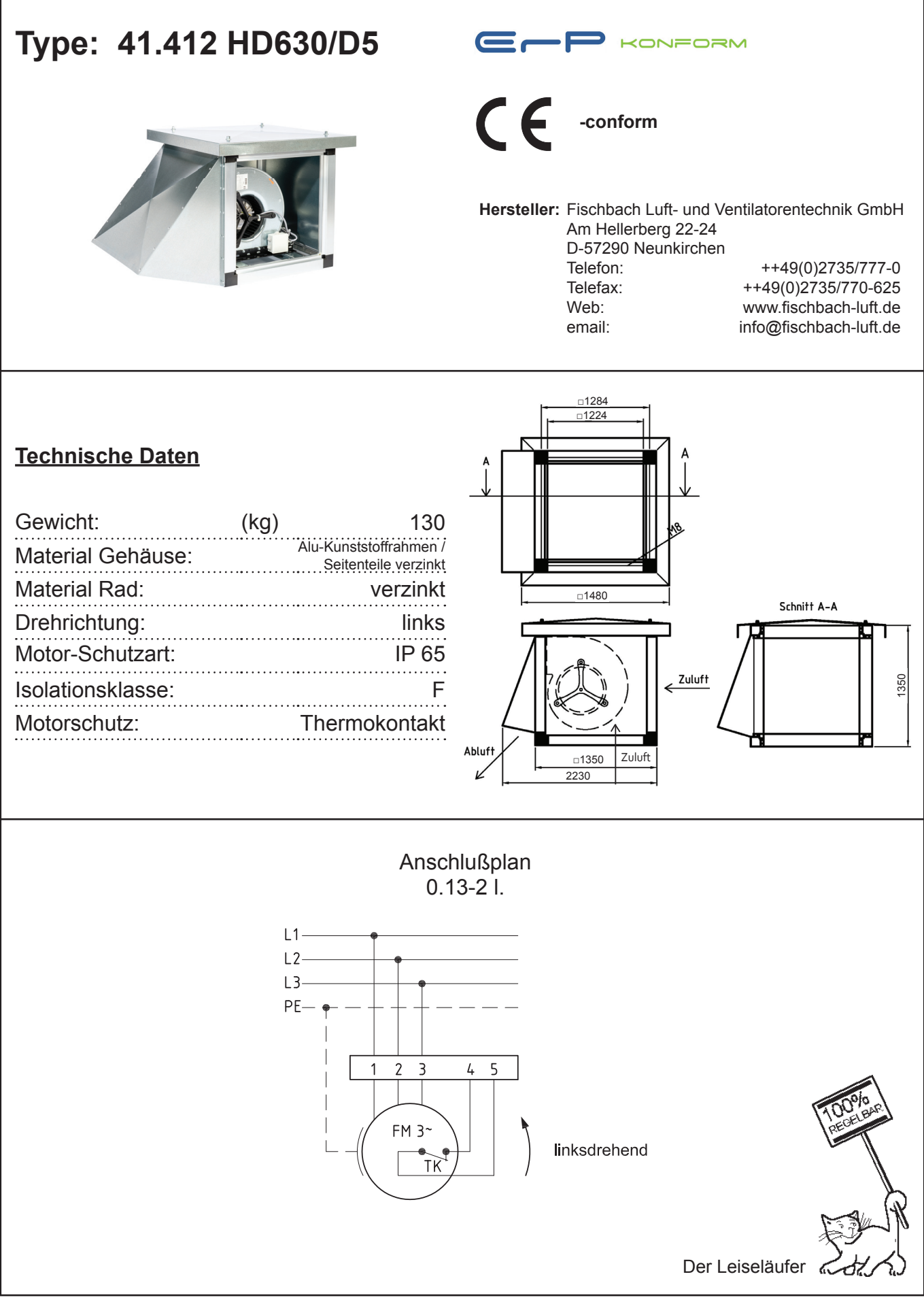

## **Baureihe: DACHVENTILATOR TYP 41, Norm**

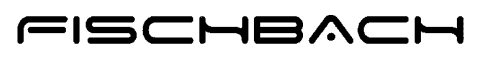

Luft- und Ventilatorentechnik GmbH

mit FISCHBACH-HOCHLEISTUNGS-GEBLÄSE Typ HD

## **41.412 HD630/D5 Type:**

Erp 2013 2015 **x** 2018

## **Leistungs-Daten**

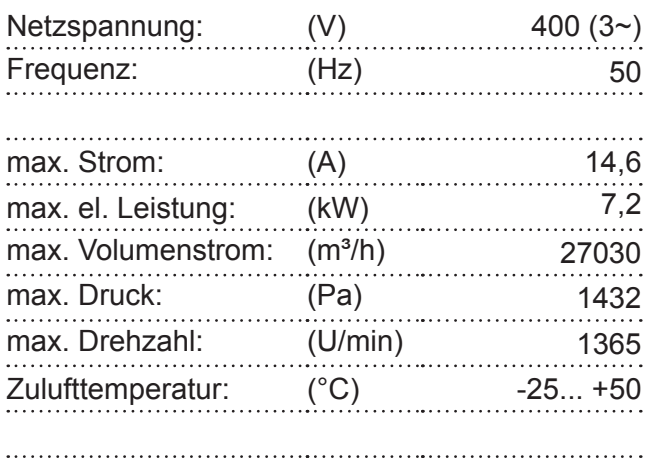

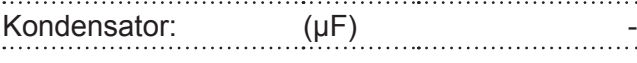

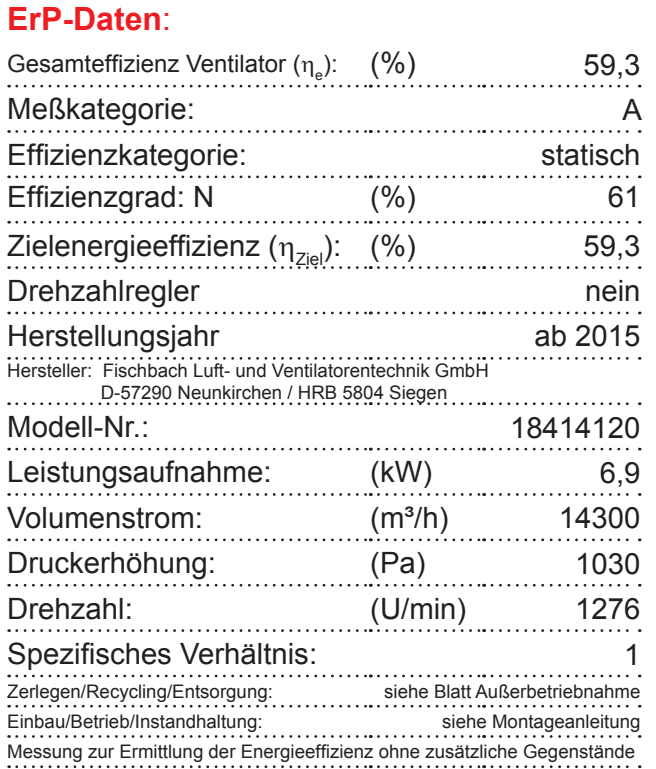

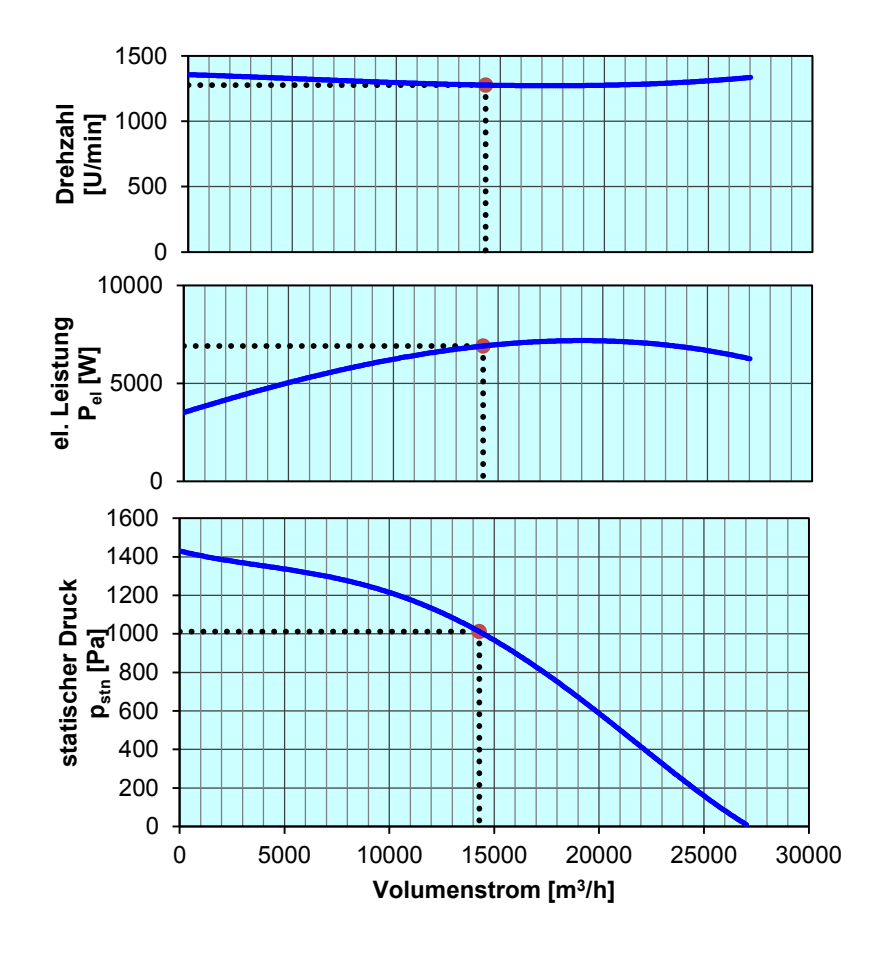

**Drehzahl-Regler / Zubehör / Schallleistungsdaten** entnehmen Sie bitte aus der entsprechenden Tabelle Technischen Dokumentation entsprechend der Seite: **Allgemeine Informationen**